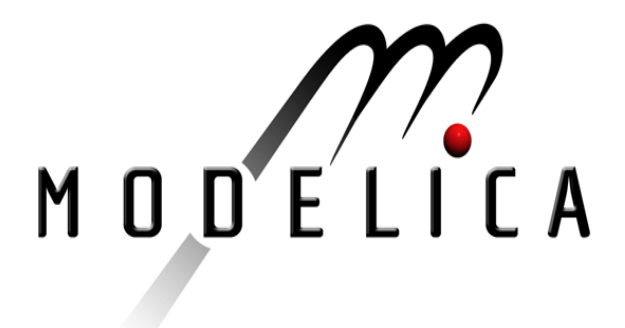

# W. Freieisen, R. Keber, W. Medetz, D. Stelzmüller: **Testing PLC programs with Modelica.** Modelica Workshop 2000 Proceedings, pp. 109-110.

Paper presented at the Modelica Workshop 2000, Oct. 23.-24., 2000, Lund, Sweden.

All papers of this workshop can be downloaded from http://www.Modelica.org/modelica2000/proceedings.html

#### **Workshop Program Committee:**

- Peter Fritzson, PELAB, Department of Computer and Information Science, Linköping  $\bullet$ University, Sweden (chairman of the program committee).
- Martin Otter, German Aerospace Center, Institute of Robotics and Mechatronics, Oberpfaffenhofen, Germany.
- Hilding Elmqvist, Dynasim AB, Lund, Sweden.
- Hubertus Tummescheit, Department of Automatic Control, Lund University, Sweden.

#### **Workshop Organizing Committee:**

- Hubertus Tummescheit, Department of Automatic Control, Lund University, Sweden.
- Vadim Engelson, Department of Computer and Information Science, Linköping University, Sweden.

# **Testing PLC programs with Modelica**

### **Wolfgang Freiseisen, Robert Keber, Wilh elm Medetz, Dietmar Stelzmüller**

SCCH – Software Competence Center Hagenberg , Austria

www.scch.at

### **Abstract**

This paper describes the current status of the VirtMould project. The goal of the project. The project. The project. The project. The project. The project. The project. The project. The project. The project. The project is injection m oulding machine simulator, that allows an offline simulation and testing of IEC 1131 based plc programs.

# **Introduction**

ENGEL is a leading manufacturer of injection moulding machines, producing more than 1000 machines per year. Only 30 % of these are standard machines, all others are configured individually according customer requirements. Th is also requires individual plc software development (based on IEC -1131) for each of these machines.

The final machine is usually only two weeks available for testing (including software test). This places a very high time constraint on software development, as the software test (and fixing potential software bugs) must be finished within this time. As software functionality and comple xity continuously increases, also this bottleneckis continuously increased.

Inorderto improvethis situation , each plc programmer should have a "virtual injection mo ulding machine" on his deskto p. It must be integrated with the IEC -1131 programming environment and should allow interactive testing and debugging of plc programs. A prerequisite therefore is, that also the IEC-1131 programming environment supports execution (simulation) of plc program sonthe desktop ( usually plc programs can only be executed on a real plc). It must also provide an interface for c oupling the plc simulation with the machine simulation

The main goals of the VirtMould project are:

- Increase plcs of tware quality
- **Decrease plcs of tware development time**
- Increasecustomer support and satisfaction

In order to achieve a high user acceptance it is essential that the plc programmer has no extra work to define the simulation models. The simulation models are generated automatically based on existing hydraulic and electronic CAD models of the machine.

The testing environment will also provide the possibility to test program changes for already deliver ed machines. To reduce error s due to si de effects of program changes a regression test environment will perform an automatic testrun.

The projec twill be realized in several p hases. In the first phase, only very approximate simulation models will be used to simulate the behavior of the einj ection moulding machines. The main goal of these models is not quantitative but qualitative co rrect simulation. Depending on the achiev ed results the models will be refined later.

# **Modelica**

Several commercially available simulation systems were analyzed for usability within this project. The main requirements were:

- Integration with plcsimulator through a COM interface. The simulation model exec ution must be triggered from the plcs imulator.
- Generation ofs imulation models from CAD models .
- Possibility to a dd a custom graphical editor . The graphical edit ing should be similar to the CAD system already in use.
- Possibility to add custom visualization that supports special debugging and testing functionally like assertions and breakpoints
- A standard hydraulic library should be available.

Due to these requirements the final decision was to implementa Modelica subset compiler for this project. This provides aneasyintegration with the other components and later will also provide the possibility to use athird -party Modelica compiler or hydraulic library.

## **Architecture**

A parser implemented with ANTLR converts standard Modelica files to an intermediate parse tree representation based on XML (figure 1). These Modelica XML files containal the information of the Modelicalanguage, b utprovide easier access to the simulation models. The graphical editor is based on these XML files and provides simple interactive edit ing of the simulation models . The automatic model generator, that converts CAD models to M odelicam odels, imports XML based C AD models and outputs ModelicaXML models. In anext step the code generatorus estimates Modelica XML files to generate  $e$ xecutable $C_{++}$  simulation code.

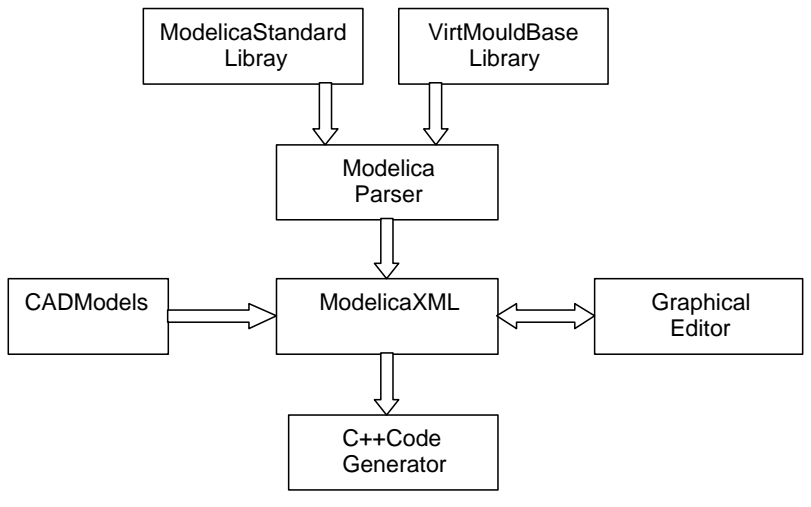

Figure 1: Architecture

# **Modelica Compiler**

The implemented Modelica compiler currently only supports a subset of the Modelica language, mainly input output blocks. The main focus of the compiler is on an efficient integration of discretes imulation with<br>continuous simulation. Therefore aneven thas eddiscrete sche duler has been implemented. It uses the continuous simulation. Therefore an event based discretes che information of the connected inputout put blocks as a directed graph and provide an efficient change propagation, th us minimizing the need to recomputed the whole simulation model at each simulation step.

# **Modeling**

In the first phase simple simulation model softhe complete machine (hydraulic, mechanic, electronic, pneumatic, logic) are create d. These are built upon input output block susing discrete simulation logic and simple ODE´s. The maingoal of the seme of elsishot quantitative but qualitative co rrect simulation. The overall simulation model can be viewed as a large input output block, where the input are the ou ports of the plc, and the output are the inports of the plc (figure 2).

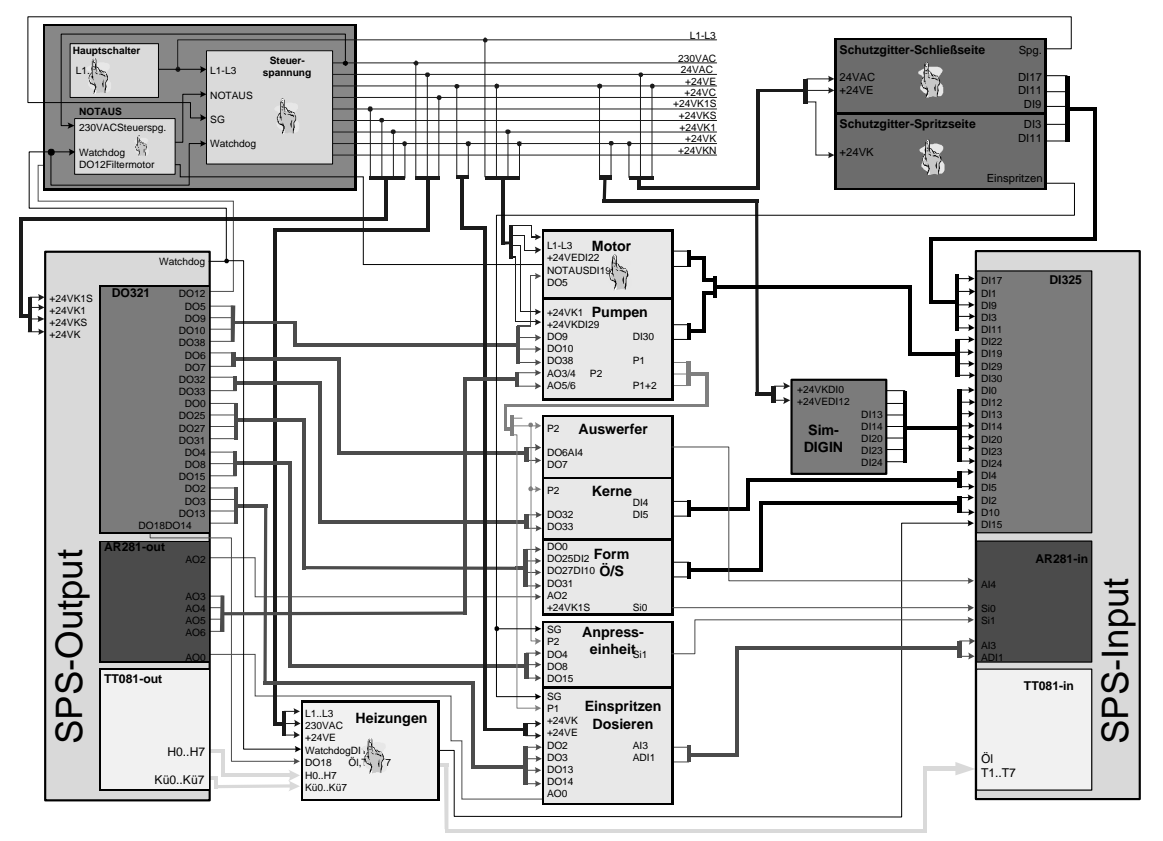

Figure 2: Overal lmoulding machine model

# **ModelE xecution**

The interface between the plc simulator and the machine simulator is realized by a COM interface. It supports both synchronous (offline) and asynchronous (real -time) simulation. For the synchronous simulation the simulation steps are trigger ed by the plc program simulator . This provides an ideal debugging environment as the simulation scan be stopped, analyzed , and then continued at any time step . The asynchronous simulation provides som ekind of soft real -time simulation where both simulations are executed in real -time. It is also planned to use some Windows NT real -time extension to provide a hardware in the loop environment, where the machinesimulatorisc oupled with a real plc. Figure 3 shows first results of simulating a complete inj ection cycle.

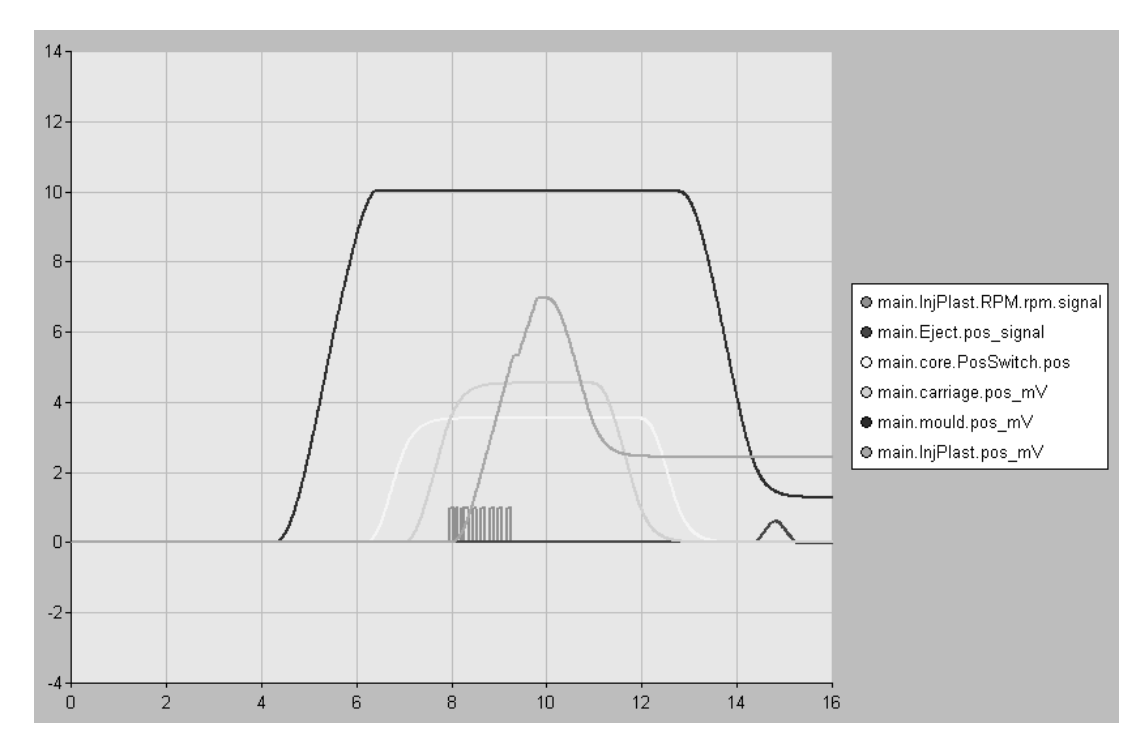

Figure 3: Injection cycleresults

# **Graphical Editor**

The graphical editor is based on Ob jective Views, an MFC based C++ graphical editor framework. It provides standard graphical editing features l ike add, delete, move, connect and editing of submodels . To provide aneasynavigation it will also supporta provide an easy navigation it will also support a tree view of the simulation model and of available simulation libraries.

# **Visualization**

For the visualization OPC (OLE for process cont rol) is used as a standard interface. Th is allows the integration of available process visualization tools. All Modelica variables are mapped to OPC tags. OPC provides an easy me chanism to browse available tags and to query the current value . It also provides an event based noti fication mechanism for tag value changes.

# **Results and outlook**

The current implementation provides a first working injection mould ing machinesimulator and looks very promising. In addition to the main application area of program testing it might also be used for computer based training.